## SAP ABAP table LTRM\_SRCDST {Definition of source/dest node}

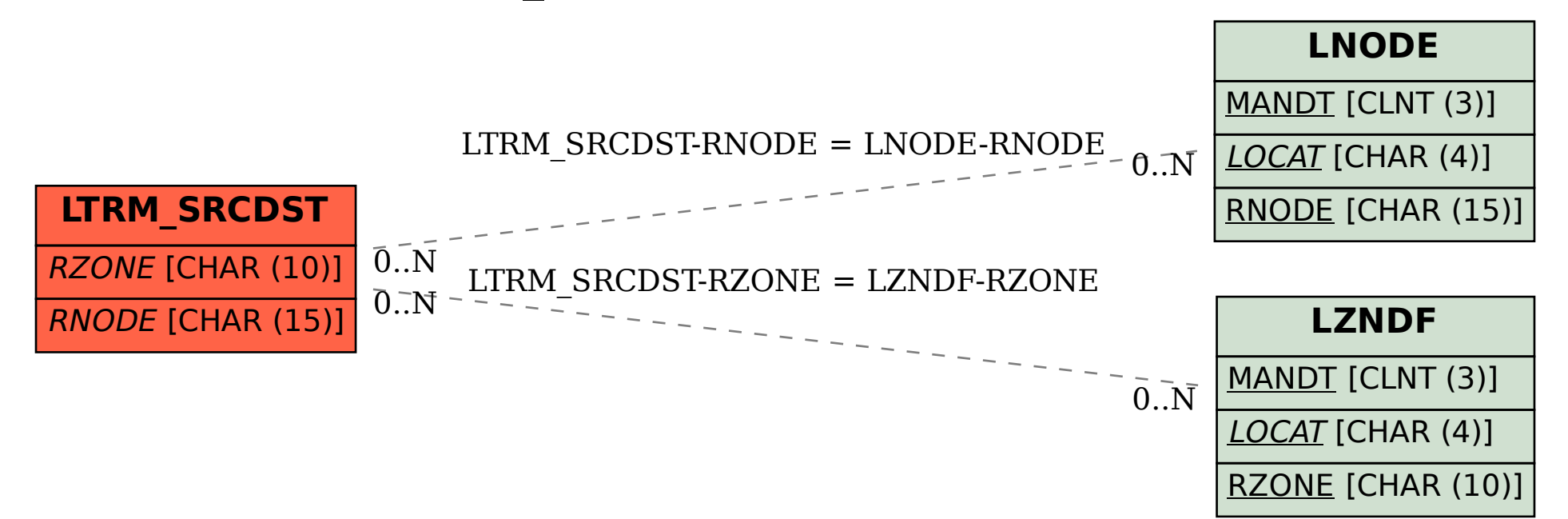